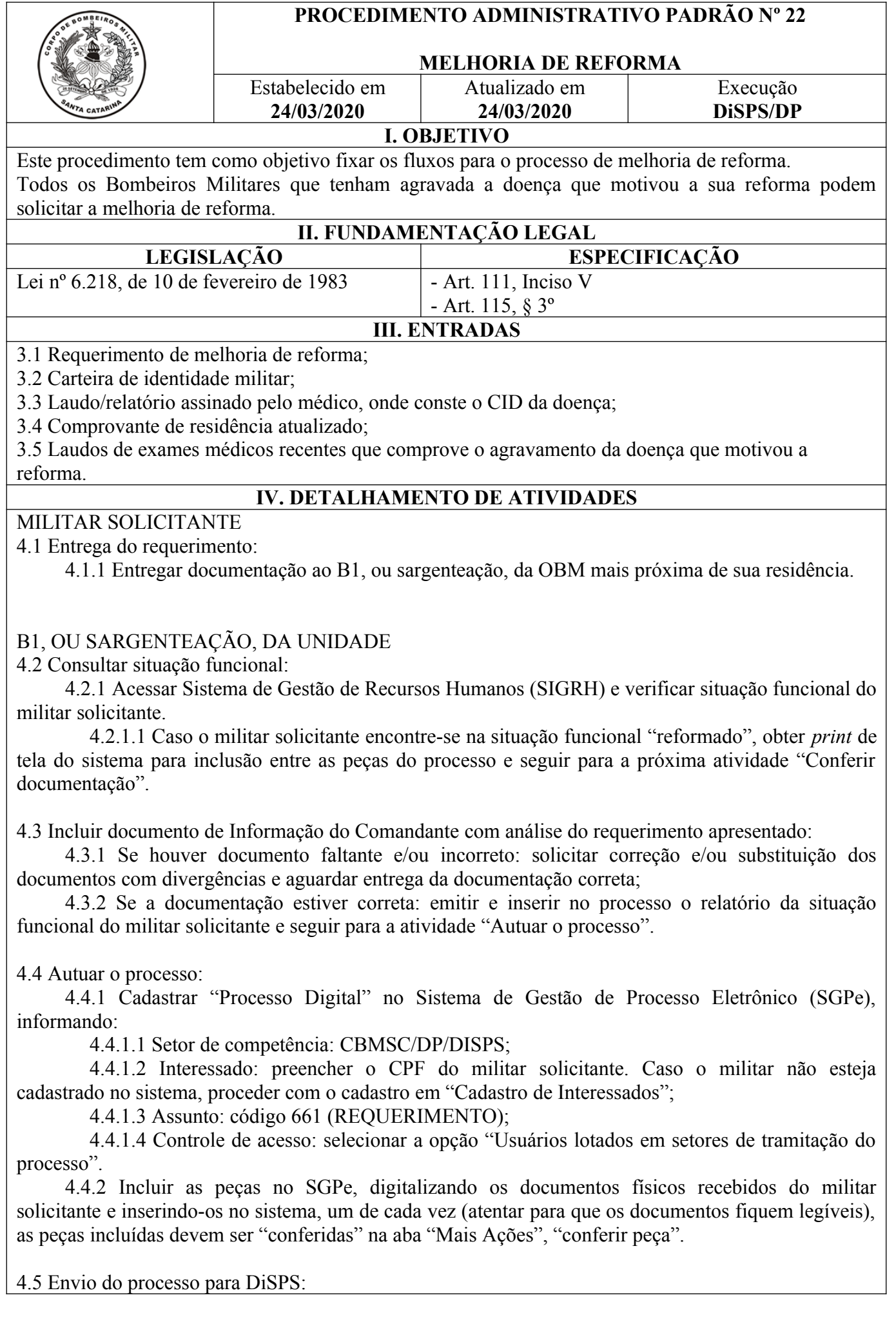

4.5.1 Finalizada a inclusão de peças, é necessário encaminhar, via SGPe, o processo cadastrado para a DiSPS por meio do sistema. Para isso, clique em "Ações" e então "Encaminhar";

4.5.2 Posteriormente informe o motivo do encaminhamento e selecione o setor "CBMSC/DP/DISPS" no sistema e clique em "Encaminhar".

### DISPS/DP

4.6 Verificar diariamente a fila de trabalho do SGPE:

4.6.1 Analisar o processo a ser trabalhado e verificar se todos os documentos necessários foram incluídos entre as peças, assim como, se as informações de cadastro estão corretas;

4.6.2 Clicar em "Mais Ações" e então "Encaminhar";

4.6.3 Posteriormente informe o motivo do encaminhamento e selecione o setor "PMSC/DSPS/JMC" no sistema e clique em "Encaminhar".

4.7 Elaborar despacho ao Chefe da DiSPS para o Diretor de Pessoal:

4.7.1 Incluir despacho no processo cadastrado, sendo que o mesmo deve ser assinado pelo Chefe da DiSPS por meio do sistema. Para isto, selecione a peça e clique em "Mais Ações" e então "Solicitar assinatura";

4.7.2 Elaborar despacho decisório para o Diretor da DP/CBMSC e encaminhar para assinatura do mesmo. Para isto, clique em "Mais Ações" e então "Encaminhar". Posteriormente informe o motivo do encaminhamento e selecione o setor "CBMSC/DP/DIR" no sistema e clique em "Encaminhar".

4.8 Enviar documentos para publicação

4.8.1 Encaminhar despacho decisório para publicação em BCBM através de nota eletrônica para o endereco: [ajgsec@cbm.sc.gov.br;](mailto:ajgsec@cbm.sc.gov.br)

4.8.2 Conferir diariamente publicação do BCBM;

4.8.3 Após publicação em BCBM, encaminhar processo digital para a CVC pelo setor: CBMSC/ DP/CVC.

### JUNTA MÉDICA DA CORPORAÇÃO (JMC)

4.9 Análise da documentação e agendamento da inspeção de saúde:

4.9.1 A JMC irá verificar a documentação, e caso esteja correta, agendará uma data para inspeção de saúde. Caso o militar não possa comparecer a inspeção de saúde na JMC por motivo médico ou legal, o mesmo deve apresentar documento emitido pelo médico assistente ou autoridade competente, atestando a impossibilidade do deslocamento;

4.9.2 Orientar o militar para que compareça na data e local agendados com a documentação médica comprobatória da patologia referida – documentos originais:

4.9.2.1 Carteira de identidade militar, laudo/relatório assinado pelo médico, onde conste o CID da doença;

4.9.2.2 Comprovante de residência atualizado;

4.9.2.3 Laudos de exames médicos recentes que comprovem o agravamento da doença que motivou a reforma.

4.9.3 A JMC irá elaborar Ata Médica conforme avaliação médico-pericial e encaminhar à DiSPS.

### CVC/DP

4.10 Análisar os processos:

4.10.1 Acessar o SGPe diariamente e verificar na fila de trabalho os processos não recebidos;

4.10.2 Atualizar informações no Sistema de Recursos Humanos;

4.10.3 Retornar processo para "CBMSC/DP/DISPS".

DIRETOR DA DP

4.11 Analisar e assinar despacho decisório

4.11.1 Acessar o SGPe diariamente e verificar na fila de trabalho os processos não recebidos;

4.11.2 Receber, analisar os processos e assinar despacho decisório;

4.11.3 Encaminhar processo para DiSPS. Para isto, clique em "Ações" e então "Encaminhar". Posteriormente informe o motivo do encaminhamento e selecione o setor "CBMSC/DP/DISPS" no sistema e clique em "Encaminhar".

### **V. SAÍDAS**

5.1 Informar o militar e à OBM de origem do processo;

5.2 Arquivar no SGPe;

5.3 Inserir na planilha de controle da divisão.

**VI. ANEXOS** 6.1 Modelo de requerimento de melhoria de reforma;

6.2 Modelo de informação.

## **VII. ASSINATURA**

Florianópolis-SC, 24 de março de 2020.

### $\mathcal{L}_\text{max}$  , and the set of the set of the set of the set of the set of the set of the set of the set of the set of the set of the set of the set of the set of the set of the set of the set of the set of the set of the **CHARLES FABIANO ACORDI - Cel BM** Chefe do Estado-Maior Geral do CBMSC

## **ANEXOS**

6.1 Modelo de requerimento de melhoria de reforma:

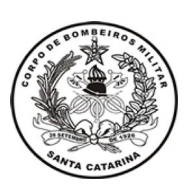

# **SECRETARIA DE ESTADO DA SEGURANÇA PÚBLICA CORPO DE BOMBEIROS MILITAR DE SANTA CATARINA XXXXXXXXXXXXXXXXXX**

Florianópolis, XX de XXXXX de 20XX.

Requerimento

 Do Cel BM João da Silva Souza Ao Sr. Cel BM Diretor de Pessoal do CBMSC

 **Objeto:** Melhoria de Reforma

1. XXXXXXXXXXXXXX, Cel BM Ref Mtcl 900000-0, do Corpo de Bombeiro Militar do Estado de Santa Catarina, requer a V. Sª mandar conceder **MELHORIA DE REFORMA,** por estar com osteomielite crônica (CID nº xx) doença que o tornou total e permanente inválido para qualquer trabalho, necessitando de cuidados permanentes de enfermagem e/ou hospitalizações freqüentes, moléstia grave ou incurável com base nas conclusões da medicina especializada.

2. Tal solicitação encontra amparo no inciso V do Art 111 e § 3º do Art. 115 da Lei 6.218/83.

3. O signatário reside a Rua Jota n° 333, no bairro Centro em Florianópolis-SC, incluiu em 13/13/2000 e foi Reformado por Incapacidade Física em 18/18/2010.

4. É a primeira vez que requer.

XXXXXXXXXXXXXXXX

 **\_\_\_\_\_\_\_\_\_\_\_\_\_\_\_\_\_\_\_\_\_\_\_\_\_\_\_\_\_\_\_**

**Info n° xxxx**

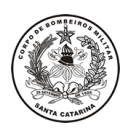

## **SECRETARIA DE ESTADO DA SEGURANÇA PÚBLICA CORPO DE BOMBEIROS MILITAR DE SANTA CATARINA XXXXXXXXXXXXXXXXX XXXXXXXXXXXXXXXXXXXXXXXXX**

**Florianópolis, 30 de julho de 2015.**

**Do** Fulano de tal

**Ao** Sr Cel BM Diretor de Pessoal do CBMSC

**Assunto:** Melhoria de reforma

1. Requerimento em que o XXXXX, lotado XXX, solicita melhoria de reforma.

# **2. INFORMAÇÃO**

a. Amparo do requerente Está amparado no Art. 111, Inciso V e art. 115 § 3º da Lei n° 6.218/83. b. Estudo Fundamentado 1) Dados informativos sobre o requerente: (relacionar os que sejam pertinentes) 2) Apreciação: O requerente pleiteia a Melhoria de reforma.

### **3. PARECER**

Há coerência entre o requerimento e a legislação.

4. O presente requerimento permaneceu 2 dia(s) nesta OBM para fins de informação e encaminhamento.

> XXXXXXXXXX – Ten Cel BM Cmt do 2º BBM

\_\_\_\_\_\_\_\_\_\_\_\_\_\_\_\_\_\_\_\_\_\_\_\_\_\_